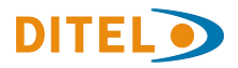

# **ALPHA-P v 2.02**

## **FUNCTION LOGARITHME**

La fonction logarithme permet de représenter des ordres de grandeurs très différents sur une même échelle en utilisant l´écriture exponentielle.

Cette fonction est spécialement conçue pour les machines à vide, où l'unité de pression utilisée est le Torricelli et les plages de mesure peuvent être comprises entre 10<sup>-12</sup> et 10<sup>3</sup> Torr.

Le signal d'entrée de l'instrument est configurable en volts ou milliampères provenant d'un capteur de vide avec sortie analogique 0-10V ou 4-20mA.

L'échelle de l´affichage est programmée en forme exponentielle pour obtenir une indication du nombre et de l´exposant. Le nombre est de deux chiffres avec point décimal, de 0.0 à 9.9, et l'exposant est de deux chiffres, valeur limitée à 19, avec un signe positif ou négatif

La plage d´affichage est de 9.9 x 10<sup>-19</sup> à 9.9 x 10<sup>19</sup>. En dehors de ces limites, l'instrument marque OVERFLO.

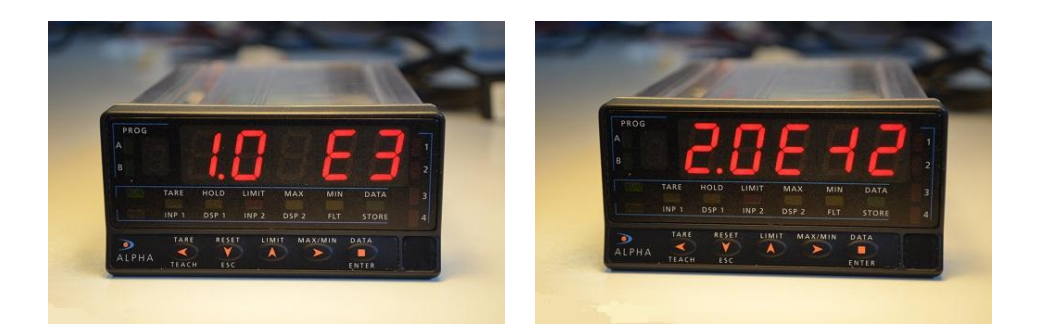

### **SÉLECTION DU MODE LOGARITHME**

Dans le menu de configuration ("**CndSP** "), sélectionner la option "**LoG10**" et appuyez sur ENTER. Sélectionner "**-on-**", appuyer sur ENTRER et choisir le format d'affichage; Un "E" ou un espace vide devant l'exposant. Appuyer sur ENTER pour enregistrer les modifications. Le pas suivant est définir l'échelle exponentielle.

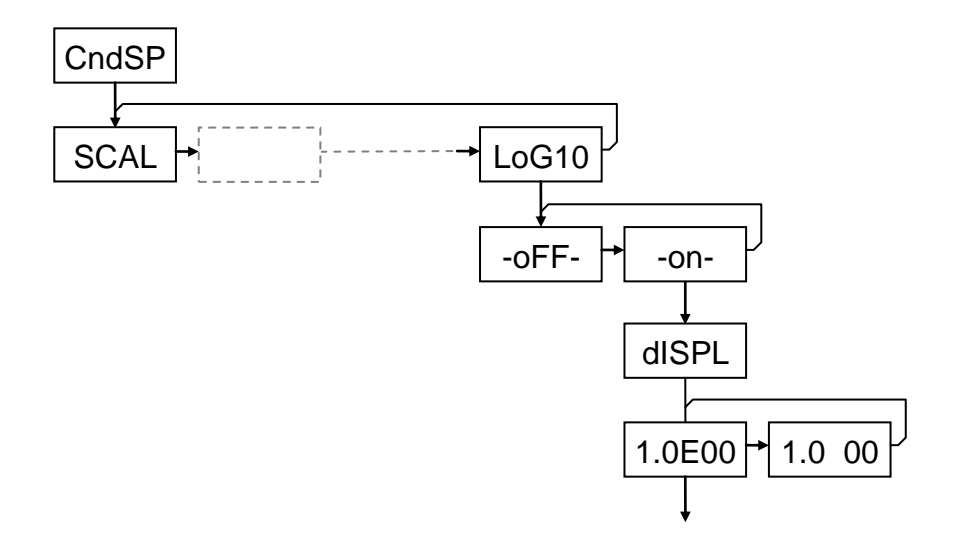

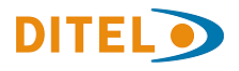

#### **CONFIGURATION DE L´ÉCHELLE**

Dans le menu de configuration de l´affichage ("**CndSP**") sélectionner l´option "**SCAL**" et appuyer sur ENTER. L´ échelle se configure en programmant 2 points définis par les coordonnées INPUT-DISPLAY.

La linéarisation par trames n´est pas possible en mode Logarithme .

Le diagramme représente une programmation pour un capteur avec une sortie 1-9 V correspondant à une pression entre 10 $5$  et 10 $3$  Torr.

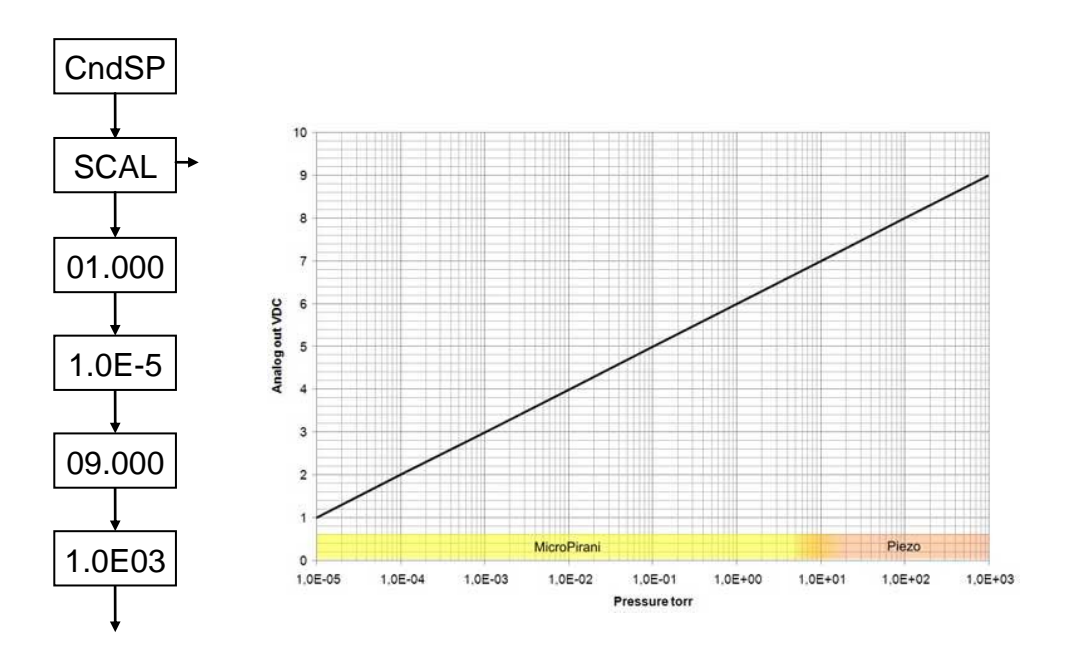

## **FOONCTIONS POSSIBLES EN MODE LOGARITHME**

- Option de 2 ou 4 setpoints / alarmes avec toutes les fonctionnalités du mode standard. La seule différence par rapport au mode non logarithmique est que l´hystérésis ne se programme pas en points de l´affichage mais en pourcentage de la valeur de consigne.
- Option de sortie RS232 ou RS485.
- Option de sortie analogique.
- Fonction tare.
- Programmation de l´échelle par mode teach.
- Registre et visualisation du maximum et minimum.
- Filtres P et E.
- Fonctions logiques.

#### **FONCTIONS QUI NE SONT PAS POSSIBLES EN MODE LOGARITHME**

- Linéarisation par trames. L'échelle se programme avec 2 points.
- Intégrateur. L'intégrateur ne peut pas être activé en mode Logarithme.
- Fonctions spéciales comme volume ou Arc sinus.

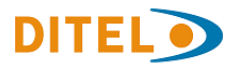

- L´arrondi n´est pas sélectionnable. Il y a un arrondi du digit non visible à l´affichage Par exemple 1,24 x 10<sup>-3</sup> est représenté comme 1.2 E-3 et 1,27 x 10<sup>-3</sup> comme 1.3 E-3.